Belkin N600 Db Wireless Not [Working](http://thedoc2015.ozracingcorp.com/goto.php?q=Belkin N600 Db Wireless Not Working) >[>>>CLICK](http://thedoc2015.ozracingcorp.com/goto.php?q=Belkin N600 Db Wireless Not Working) HERE<<<

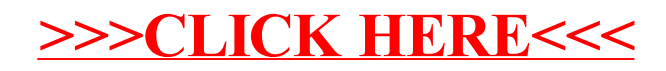